# **scribe-backend - Tâche #21550**

Scénario # 21429 (Terminé (Sprint)): Mettre à jour l'importation Scribe Base élèves pour ONDE (ex-BE1D)

## **Créer/mettre à jour les tests automatisés**

02/10/2017 17:43 - Joël Cuissinat

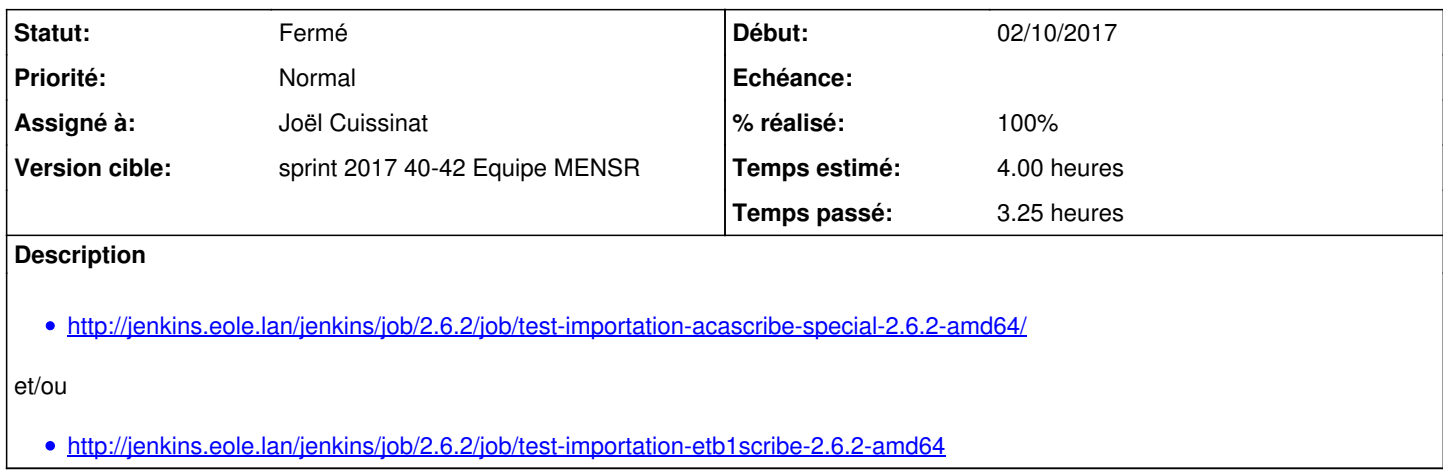

#### **Révisions associées**

## **Révision cf3822a8 - 11/10/2017 11:16 - Joël Cuissinat**

Ajout importation ONDE dans test-importation-acascribe-special

Ref: #21550

#### **Historique**

### **#1 - 10/10/2017 09:40 - Scrum Master**

*- Statut changé de Nouveau à En cours*

## **#2 - 10/10/2017 15:45 - Joël Cuissinat**

*- Assigné à mis à Joël Cuissinat*

## **#3 - 11/10/2017 11:19 - Joël Cuissinat**

- *% réalisé changé de 0 à 100*
- *Restant à faire (heures) changé de 4.0 à 0.5*

## **#4 - 11/10/2017 11:44 - Joël Cuissinat**

*- Statut changé de En cours à Résolu*

Code ajouté et exécuté avec succès :<http://jenkins.eole.lan/jenkins/job/2.6.2/job/test-importation-acascribe-special-2.6.2-amd64/21/console>

## **#5 - 11/10/2017 14:23 - Gérald Schwartzmann**

*- Restant à faire (heures) changé de 0.5 à 0.0*

#### **#6 - 11/10/2017 16:57 - Gérald Schwartzmann**

pas de régression sur le test <http://jenkins.eole.lan/jenkins/job/2.6.2/job/test-importation-etb1scribe-2.6.2-amd64/lastBuild/console>

## **#7 - 16/10/2017 15:02 - Gérald Schwartzmann**

*- Statut changé de Résolu à Fermé*